## **About MCShutdown(.exe)**

MCShutdown is included in both [MarvelClient Upgrade](http://kbase-prod-01.panagenda.local:8090/kbase/display/mc/MarvelClient+Upgrade) and [MarvelClient Roaming](http://kbase-prod-01.panagenda.local:8090/kbase/display/mc/About+MarvelClient) licenses.

NOTE that it is not needed to ensure that the client is closed before performing an upgrade, since shutdown functionality is already built into and taken care of by MCUpgrade(.exe).

The two most prominent use cases for MCShutdown are

- Shutdown the Notes client every evening automatically
- Automatic shutdown of the Notes client in case users shutdown Windows, without closing Notes.

This is especially helpful in Citrix / VDI environments, in case users forget to log off from the remote session and the server automatically logs off the user session at a later time.

## **IMPORTANT** Λ

When used to ensure that clients are properly shutdown down when logging off from/shutting down Windows, you must give the Notes client enough time to flush all open files and also take the time into consideration that a MarvelClient Backup may require to save the users data!

The corresponding registry settings are stored in HKEY\_CURRENT\_USER (current user only) or HKEY\_USERS\.DEFAULT (all users on a machine), where HKEY\_CURRENT\_USER overrides HKEY\_USERS\.DEFAULT, if both are set.

```
\Control Panel\Desktop\WaitToKillAppTimeout
\Control Panel\Desktop\HungAppTimeout
\Control Panel\Desktop\AutoEndTasks
```
WaitToKillAppTimeout and HungAppTimeout take **String(!) values in milliseconds**, so 60000 equals 60 seconds. A backup to a network resource may well take 60 seconds for users with a slow connection, so we recommend e.g., 60000 or 90000. AutoEndTasks is a String value, which should be either not set (=0=disabled), 0, or 1.

## The command line options for MCShutdown are

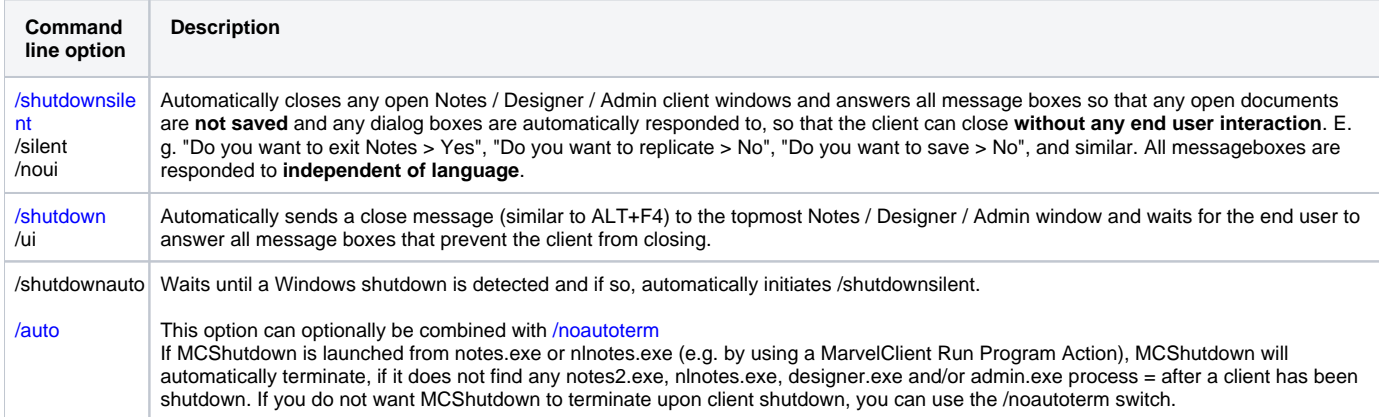

## **Example command lines**

absolutefilepath\MCShutdown.exe /shutdownsilent

absolutefilepath\MCShutdown.exe /shutdown

absolutefilepath\MCShutdown.exe /auto

absolutefilepath\MCShutdown.exe /auto /noautoterm